#### **REFERENCES**

- 1. Pang- Ning tan, Michael Steinbach, Vipin kumar, Introduction to Data Mining (2016), Always Learning, Pearson.
- 2. Gordon S. Linoff, Michael J. A. Berry, Data Mining Techniques for Marketing and customer relationship management (2011), Wiley.
- 3. Barry Leventhal, An introduction to Data Mining and other techniques for advanced analytics (2010), Journal of Direct, Data and Digital Marketing Practice, Palgrave Macmillan UK, Volume 12, Issue 2, PP 137-153.
- 4. Mehmed Kantardzic, Data Mining: Concepts, Models, Methods and Algorithms, (2011) John Wiley & Sons.
- 5. M. A. Deshmukh, R. A. Gulhane, Importance of Clustering in Data Mining (2016), International Journal of Scientific & Engineering Research, Volume 7, Issue 2, PP 247- 251.
- 6. Chandan K. Reddy, Charu C. Aggarwal, Data Clustering Algorithms and Applications (2013), Chapman and Hall/CRC.
- 7. Mirkin, Boris, Core Data Analysis: Summarization (2019), Correlation and Visualization, Undergraduate Topics in Computer Science Series, Springer.
- 8. Chengqi Zhang Shichao Zhang Association Rule Mining (2002)*,* Springer.
- 9. Modi, Krishna, Outlier Analysis Approaches in Data Mining (2016). International Journal of Innovative Research in Technology.
- 10. Jiawei Han, Michelin Kamber, Jian Pei, Data mining concepts and techniques (2012), Morgan Kaufmann.
- 11. Parneet KaurManpreet SinghGurpreet Singh Josan, Classification and prediction-based data mining algorithms to predict slow learners in education sector (2015), 3rd International Conference on Recent Trends in Computing, Procedia Computer Science, Volume 57, PP 500-508.
- 12. K Prasanna Jyothi, Dr R SivaRanjani, Dr Tusar Kanti Mishra, S Ranjan Mishra, A Study of Classification Techniques of Data Mining Techniques in Health-Related Research (2017), International Journal of Innovative Research in Computer and Communication Engineering, Volume 5, Issue 7, PP 13779-13786.
- 13. Amirah Mohamed Shahiri, Wahidah Husain, Nur"aini Abdul Rashid, A Review on Predicting Student's Performance Using Data Mining Techniques (2015), Procedia Computer Science, Volume 72, Special Issue, PP 414-422.
- 14. Alaa F. Sheta, Sara Elsir M. Ahmed, Hossam Faris, A Comparison between Regression, Artificial Neural Networks and Support Vector Machines for Predicting Stock Market Index (2015), International Journal of Advanced Research in Artificial Intelligence, Volume 4, Issue 7, PP 55-63.
- 15. Festim Halili, Avni Rustemi, Predictive Modeling: Data Mining Regression Technique Applied in a Prototype (2016), International Journal of computer science and mobile computing, Volume 5, Issue 8, PP 207-215.
- 16. John O. Rawlings, Sastry G. Pantula, David A. Dickey, Applied Regression Analysis: A Research Tool (1998), Springer.
- 17. Philippe Esling, Carlos Agon. Time-series data mining. ACM Computing Surveys, Association for Computing Machinery, 2012, Volume 45, Issue 1 205.
- 18. Kenneth D. Lawrence, Stephan Kudyba, Ronald K. Klimberg, Data Mining Methods and Applications (2007), Auerbach Publications.
- 19. Velicer, Wayne & Fava, Joseph. Time Series Analysis. (2003).
- 20. Godwin, Harold & Okafor, Christian. Modified Trend and Seasonal Time Series Analysis for Operations: A Case Study of Soft Drink Production (2012). International Journal of Engineering Research in Africa. 7. 63-72.
- 21. Juang WC, Huang SJ, Huang FD, Cheng PW, Wann SR. Application of time series analysis in modelling and forecasting emergency department visits in a medical centre in Southern Taiwan. BMJ Open. 2017 Dec 1;7(11): e018628.
- 22. Machiwal, D., Jha, M.K. Methods for Time Series Analysis. In: Hydrologic Time Series Analysis: Theory and Practice. (2012). Springer, Dordrecht.
- 23. Shaltami, Osama & Bustany, Ilas. Water quality A review (2021).
- 24. Dwivedi, Anil. Researches in Water Pollution: A Review. (2017).
- 25. Ahmed, Shahid and Ismail, Saba, Water Pollution and its Sources, Effects & Management: A Case Study of Delhi (2018), International Journal of Current Advanced Research, 07(2), pp. 10436-10442.
- 26. Yang, Y., Yan, B. & Shen, W. Assessment of point and nonpoint sources pollution in Songhua River Basin (2010), Northeast China by using revised water quality model. Chin. Geogr. Sci. 20, 30–36.
- 27. Dhote, Jayashree & Ingole, Sangita & Chavhan, Dr. Arvind. Review on Waste Water Treatment Technologies (2012). International Journal of Engineering Research and Technology.
- 28. Zia, Shaikh & Graham, D. & Dolfing, Wastewater Treatment: Biological. (2013).
- 29. Das Kangabam, R., Bhoominathan, S.D., Kanagaraj, S. et al. Development of a water quality index (WQI) for the Loktak Lake in India (2017). Appl Water Sci 7, 2907–2918
- 30. Md. Galal Uddin, Stephen Nash, Agnieszka I. Olbert, A review of water quality index models and their use for assessing surface water quality (2021), Ecological Indicators, Volume 122, 107218.
- 31. Howladar, M.F., Al Numanbakth, M.A. & Faruque, M.O. An application of Water Quality Index (WQI) and multivariate statistics to evaluate the water quality around Maddhapara Granite Mining Industrial Area (2018), Dinajpur, Bangladesh. Environ Syst Res 6, 13.
- 32. Adelagun, Ruth & Etim, Emmanuel & Godwin, Oko Emmanuel. Application of Water Quality Index for the Assessment of Water from Different Sources in Nigeria (2021).
- 33. Algalil, Fahd Abd, Aldhyani, Theyazn H. H, Al-Yaari, Mohammed, Alkahtani, Hasan, Maashi, Mashael, Water Quality Prediction Using Artificial Intelligence Algorithms, 2020 6659314.
- 34. Tiyasha, Tung, T.M. & Yaseen, Z.M. Deep Learning for Prediction of Water Quality Index Classification: Tropical Catchment Environmental Assessment. (2021). Nat Resour Res 30, 4235–4254
- 35. Sarker, I.H. Deep Learning: A Comprehensive Overview on Techniques, Taxonomy, Applications and Research Directions (2021). SN COMPUT. SCI. 2, 420.
- 36. Bank, Dor & Koenigstein, Noam & Giryes, Raja. Autoencoders. (2020).
- 37. Zhang, Yue & Liu, Fangai. An Improved Deep Belief Network Prediction Model Based on Knowledge Transfer. (2020). Future Internet. 12. 188. 10.3390/fi12110188.
- 38. Alzubaidi, L., Zhang, J., Humaidi, A.J. et al. Review of deep learning: concepts, CNN architectures, challenges, applications, future directions (2021). J Big Data 8, 53.
- 39. Alex Sherstinsky, Fundamentals of Recurrent Neural Network (RNN) and Long Short-Term Memory (LSTM) network, Physica D: Nonlinear Phenomena, 2020, Volume 404, 132306.
- 40. Benjamin Lindemann, Timo Müller, Hannes Vietz, Nasser Jazdi, Michael Weyrich, A survey on long short-term memory networks for time series prediction, 2021, Procedia CIRP, Volume 99, pp 650-655.
- 41. Shen, Guizhu & Tan, Qingping & Haoyu, Zhang & Zeng, Ping & Xu, Jianjun. Deep Learning with Gated Recurrent Unit Networks for Financial Sequence Predictions. (2018). Procedia Computer Science. 131. 895-903.
- 42. Fang, Yong & Yang, Shaoshuai & Zhao, Bin & Huang, Cheng. Cyberbullying Detection in Social Networks Using Bi-GRU with Self-Attention Mechanism. (2021). Information. 12. 171. 10.3390/info1204017.
- 43. Bryan Lim, Sercan O. Arik, Nicolas Loeff, Tomas Pfister, Temporal Fusion Transformers for interpretable multi-horizon time series forecasting (2019).
- 44. Hosna, A., Merry, E., Gyalmo, J. et al. Transfer learning: a friendly introduction (2022). J Big Data 9, 102.
- 45. Day, O., Khoshgoftaar, T.M. A survey on heterogeneous transfer learning (2017). J Big Data 4, 29
- 46. Mignone, Paolo & Pio, Gianvito & Džeroski, Sašo & Ceci, Michelangelo. Multi-task learning for the simultaneous reconstruction of the human and mouse gene regulatory networks. (2020). Scientific Reports. 10. 22295. 10.1038/s41598-020-78033-7.
- 47. Wu, Qingyao, et al. Online Transfer Learning with Multiple Homogeneous or Heterogeneous Source,s 2017. IEEE Transactions on Knowledge and Data Engineering, vol. 29, no. 7, pp. 1494–507. IEEE Xplore.
- 48. Gupta, Jaya, et al. Deep Learning (CNN) and Transfer Learning: A Review. Journal of Physics: Conference Series, 2022. vol. 2273, no. 1, p. 012029.
- 49. Shrestha, AK & Basnet, N., The Correlation and regression analysis of physicochemical parameters of River water for the evaluation of percentage contribution to electrical conductivity, 2018, Journal of Chemistry, pp. 1-9.
- 50. Mohammad Mirzavand & Reza Ghazavi, A Stochastic Modelling Technique for Groundwater Level Forecasting in an Arid Environment Using Time Series Methods, 2014, Water Resour Manage 29: 1315-1328.
- 51. Xuedi Zhang, Hui Qian, Jie Chen and Liang Qiao, Assessment of Groundwater Chemistry and Status in a Heavily Used Semi-Arid Region with Multivariate Statistical Analysis, 2014, Water 6(8):2212-2232.
- 52. Semko Rashid, Milad Mohammadan, koorosh Azizi, Prediction of Groundwater level Fluctuation using ANN and ANFIS in Lailakh Plain, 2015, Journal of renewable Natural Resource Bhutan 3.1, pp: 77-84.
- 53. Batool A., Samad N., Kazmi S. S., Ghufran M. A., Imad S., Shafqat M. and Mahmood T.Spring water quality and human health: an assessment of natural springs of margalla hills 2018. Islamabad zone- III. Int. J. Hydrol., 2(1): 41–46.
- 54. Sakaa, B., Brahmia, N., Chaffai, H. and Hani, A. Assessment of water quality index in an unmonitored river basin using multilayer perceptron neural networks and principal component analysis. Desalin. 2020. Water Treat., 200: 42-54.
- 55. Setshedi, K. J., Mutingwende, N. and Ngqwala, N. P. The use of artificial neural networks to predict the physicochemical characteristics of water quality in three district municipalities, Eastern Cape Province, 2021.South Africa. Int. J. Environ. Res. Public Health, 18(10): 5248-56.
- 56. Singh, B., Sihag, P., Singh, V. P., Sepahvand, A. and Singh, K. Soft computing techniquebased prediction of water quality index. 2021.Water Supply, 21(8): 4015-4029.
- 57. Kulisz, M., Kujawska, J., Przysucha, B. and Cel, W. Forecasting water quality index in groundwater using artificial neural network. 2021. Energies,14(18):58-75.
- 58. A. Solanki, H. Aggarwal, and K. Khare, Predictive Analysis of Water Quality Parameters using Deep Learning, 2015. International Journal of Computer Applications, vol. 125, no. 9, pp. 0975-8887.
- 59. U. Ahmed, R. Mumtaz, H. Anwar, A.A. Shah, R. Irfan, J. Garca-Nieto, Efficient water quality prediction using supervised machine learning, (2019) Water 11, 2210.
- 60. C.V. Sillberg, P. Kullavanijaya, O. Chavalparit, Water quality classification by integration of attribute realization and support vector machine for the chao phraya river, Journal of Ecological Engineering 22 (2021), 70–86.
- 61. Wang, Y., Zhou, J., Chen, K., Wang, Y., & Liu, L. (2017). Water quality prediction method based on LSTM neural network. In 2017 12th International Conference on Intelligent Systems and Knowledge Engineering (ISKE) (pp. 1-5). IEEE.
- 62. Zhenbo Li, Fang Peng, Bingshan Niu, Guangyao Li, Jing Wu, Zheng Miao, Water Quality Prediction Model Combining Sparse Auto-encoder and LSTM Network, IFAC-PapersOnLine, Volume 51, Issue 17, 2018, Pages 831-836.
- 63. Xu J, Wang K, Lin C, Xiao L, Huang X, Zhang Y. FM-GRU: A Time Series Prediction Method for Water Quality Based on seq2seq Framework. Water. 2021; 13(8):1031.
- 64. M. Yilma, Z. Kiflie, A. Windsperger, N. Gessese, Application of artificial neural network in water quality index prediction: a case study in little Akaki River, Addis Ababa, Ethiopia, Modeling Earth Systems and Environment 4 (2018), 175-187.
- 65. Srivastava, A., Cano, A. Analysis and forecasting of rivers pH level using deep learning (2022). Prog Artif Intell 11, 181–191.
- 66. G Tan, J Yan, C Gao, and S Yang, Prediction of water quality time series data based on least squares support vector machine, Procedia Engineering, Vol. 31, 2012, pp. 1194-1199.
- 67. WC Leong, A Bahadori, J Zhang, and Z Ahmad, Prediction of water quality index (WQI) using support vector machine (SVM) and least square-support vector machine (LS-SVM), International Journal of River Basin Management, Vol. 19, 2021, pp. 149-156.
- 68. Aldhyani, T. H. H., Al-Yaari, M., Alkahtani, H. & Maashi, M. Water quality prediction using artificial intelligence algorithms. Applied Bionics and Biomechanics 2020, 6659314 (2020).
- 69. Yang, Y. et al. A study on water quality prediction by a hybrid CNN-LSTM model with attention mechanism. Environmental Science and Pollution Research (2021) .
- 70. Kamaraj M, Rangarajan S (2022) Predicting the future land use and land cover changes for Bhavani basin, Tamil Nadu, India, using QGIS MOLUSCE plugin. Environ Sci Pollut Res (2022).
- 71. Arunkumar R, Thambusamy, Velmurugan (2021) An exploratory data analysis process on groundwater quality data. 54:41–48.
- 72. Haghiabi, Amir Hamzeh, et al. 'Water Quality Prediction Using Machine Learning Methods'. Water Quality Research Journal, vol. 53, no. 1, Feb. 2018, pp. 3–13.
- 73. Ubah, J.I., Orakwe, L.C., Ogbu, K.N. et al. Forecasting water quality parameters using artificial neural network for irrigation purposes. Sci Rep 11, 24438 (2021).
- 74. Kargar, K. et al. Estimating longitudinal dispersion coefficient in natural streams using empirical models and machine learning algorithms. Eng. Appl. Comput. Fluid Mech. 14, 311–322 (2020).
- 75. Alizadeh, M. J. et al. Effect of river flow on the quality of estuarine and coastal waters using machine learning models. Eng. Appl. Comput. Fluid Mech. 12(1), 810–823 (2018).
- 76. WHO 2019 Drinking-water [https://www.who.int/news-room/factsheets/detail/drinking](https://www.who.int/news-room/factsheets/detail/drinking-water)[water.](https://www.who.int/news-room/factsheets/detail/drinking-water)
- 77. Basant, N., Gupta, S., Malik, A., Singh, K.P., 2010. Linear and nonlinear modelling for simultaneous prediction of dissolved oxygen and biochemical oxygen demand of the surface water -A case study. Chemometr.Intellig.Lab.Syst.104,172–180.
- 78. Heddam, S., Kisi, O., 2018. Modelling daily dissolved oxygen concentration using least square support vector machine, multivariate adaptive regression splines and M5 model tree. J. Hydrol. 559, 499–509.
- 79. Li, G., 2006. Stream temperature and dissolved oxygen modelling in the Lower Flint River Basin. PhD Dissertation. University of Georgia, Athens, GA.
- 80. Wang, Y., Zhou, J., Chen, K., Wang, Y., & Liu, L. (2017). Water quality prediction method based on LSTM neural network. In 2017 12th International Conference on Intelligent Systems and Knowledge Engineering (ISKE) (pp. 1-5). IEEE.
- 81. Li L, Jiang P, Xu H, Lin G, Guo D, Wu H (2019) Water quality prediction based on recurrent neural network and improved evidence theory: a case study of Qiantang River, China. Environ Sci Pollut Res 26(19): 19879–19896.
- 82. Li L, Jiang P, Xu H, Lin G, Guo D, Wu H (2019) Water quality prediction based on recurrent neural network and improved evidence theory: a case study of Qiantang River, China. Environ Sci Pollut Res 26(19): 19879–19896
- 83. Liu J, Yu C, Hu Z, Zhao Y, Bai Y, Xie M, Luo J (2020) Accurate prediction scheme of water quality in smart mariculture with deep Bi-S-SRU learning network. IEEE Access 8:24784–24798
- 84. Yahya A, Saeed A, Ahmed AN, Binti Othman F, Ibrahim RK, Afan HA, Elshafie A (2019) Water quality prediction model-based support vector machine model for ungauged river catchment under dual scenarios. Water 11(6):1231.
- 85. L. Hu, C. Zhang, C. Hu, and G. Jiang, Use of grey system for assessment of drinking water quality: a case study of Jiaozuo city, China, Advances in Grey Systems Research, Springer Berlin Heidelberg, pp. 469-478, 2010
- 86. M. A. Tirabassi, A statistically based mathematical water quality model for a non-estuarine river system1 JAWRA Journal of the American Water Resources Association, Vol. 7, pp. 1221-1237, December 1971.
- 87. H. Liao and W. Sun. Forecasting and evaluating water quality of Chao Lake based on an improved decision tree method. Procedia Environmental Sciences 2 (2010): 970-979
- 88. M. Valdivia, D.W. Graham, and D. Werner, Climatic, Geographic and Operational Determinants of Trihalomethanes (THMs) in Drinking Water Systems Scientific reports, Vol. 6, 2016.
- 89. M Tarique, H. Khaleeq, and A. A. ElNour, A Reliable Wireless System for Water Quality Monitoring, Vo. 8, No. 3, 2016.
- 90. Y. Khan and C. S. See, Predicting and Analyzing Water Quality using Machine Learning: A Comprehensive Model, IEEE Long Island Systems, Applications and Technology Conference (LISAT), 2016.
- 91. X. Li and J. Song, A New ANN-Markov Chain Methodology for Water Quality Prediction, International Joint Conference on Neural Networks, pp. 12-17 July 2015
- 92. A. Solanki, H. Aggarwal, & K. Khare, Predictive Analysis of Water Quality Parameters using Deep Learning, International Journal of Computer Applications, vol. 125, no. 9, pp. 0975-8887, Access from Google Scholar, Sept. 2015.
- 93. Jayti Bhatt, Jignesh Patoliya, Iot Based Water Quality Monitoring System, IRFIC, 21feb,2016.
- 94. Dong He, Li-Xin Zhang, "The Water Quality Monitoring System Based on WSN,"Institute of Mechanical and electronic information, China University of Geosciences (WuHan), WuHan,China, pp. 3661-3664, 2012.
- 95. Herzog, S., Worg ¨ otter, ¨ F., Parlitz, U., 2018. Data-Driven Modeling and Prediction of Complex Spatio-Temporal Dynamics in Excitable Media. Front. Appl. Math. Stat. 4
- 96. Tung Tiyasha, T.M., Yaseen, Z.M., 2020. A survey on river water quality modelling using artificial intelligence models: 2000–2020. J. Hydrol. 585, 124670.
- 97. Kannan V, Ramesh R, Sasikumar C. 2005. Study on groundwater characteristics and the effects of discharged effluents from textile units at Karur district. Journal of Environmental Biology, 26(2):269-272.
- 98. Zhang X, Qian H, Chen J, Qiao L. 2014. Assessment of Groundwater Chemistry and Status in a Heavily Used Semi-Arid Region with Multivariate Statistical Analysis. Water. 6(8):2212-2232.
- 99. Ubah, J.I., Orakwe, L.C., Ogbu, K.N. et al. Forecasting water quality parameters using artificial neural network for irrigation purposes. Sci Rep 11, 24438 (2021).
- 100.Haghiabi, Amir Hamzeh, et al. 'Water Quality Prediction Using Machine Learning Methods'. Water Quality Research Journal, vol. 53, no. 1, Feb. 2018, pp. 3–13.
- 101.Krishan G, Singh S, Kumar CP, Gurjar S, Ghosh NC. 2016. Assessment of Water Quality Index (WQI) of Groundwater in Rajkot District, Gujarat, India. Journal of Earth Science & Climatic Change. 7(3):1000341.

### **LIST OF PUBLICATIONS**

#### **Papers Published in International Conference Proceedings**

- 1. Jitha P Nair, and M. S. Vijaya. Predictive Models for River Water Quality Using Machine Learning and Big Data Techniques - A Survey. 2021 International Conference on Artificial Intelligence and Smart Systems (ICAIS), IEEE, 2021, pp. 1747-53. **(SCOPUS INDEXED)**
- **2.** Jitha P Nair, M S Vijaya. Exploratory Data Analysis of Bhavani River Water Quality Index Data. In: Kumar, S., Hiranwal, S., Purohit, S.D., Prasad, M. (eds) Proceedings of International Conference on Communication and Computational Technologies. Algorithms for Intelligent Systems. Springer, Singapore. **(WEB OF SCIENCE INDEXED)**
- **3.** Jitha P Nair, and M. S. Vijaya. River Water Quality Prediction and Index Classification Using Machine Learning. Journal of Physics: Conference Series, vol. 2325, no. 1, Aug. 2022, p. 012011. **(SCOPUS INDEXED)**

#### **Papers Published in International Journals**

- 1. Jitha P Nair, and M. S. Vijaya. Analysing and Modelling Dissolved Oxygen Concentration using Deep Learning Algorithm, International Journal of Mechanical Engineering, Volume No.7, pp. 12-22. **(SCOPUS INDEXED)**
- 2. Jitha P Nair, and Vijaya, M. S. (2023). Enhanced Water Quality Prediction Model with Seasonal Time Series Data. Journal of Data Acquisition and Processing, 38(1), 1283. (**SCOPUS INDEXED)**
- 3. Jitha P Nair, and Vijaya, M. S. (2023) Design and development of efficient water quality prediction models using variants of recurrent neural networks. European Chemical Bulletin. Vol.No.12 Special issue 5. **(SCOPUS INDEXED)**
- 4. Jitha P Nair, and Vijaya, M. S. (2023) Temporal Fusion Transformer: A Deep Learning Approach for Modelling and Forecasting River Water Quality Index. Nair. International Journal of Intelligent Systems and Applications in Engineering, 11(10s), 277-293.

### **(SCOPUS INDEXED)**

### **Papers in Review - International Journals**

- 1. TFT Architecture and RNN Variants for Water Quality Prediction of Bharathapuzha River International Journal of Information Technology
- 2. Transfer Learning for Improved Deep Neural Network Models in River Water Quality Index Prediction -Journal of Network and Computer Application.
- 3. Transfer Learning and Temporal Fusion Transformer for Enhanced River Water Quality Index Prediction - Expert System with Application.
- 4. Heterogeneous Transfer Learning for Modelling and Forecasting River Water Quality Index Journal of Cloud Computing

# **APPENDIX A- DATASETS**

## **WQI-PCA Dataset**

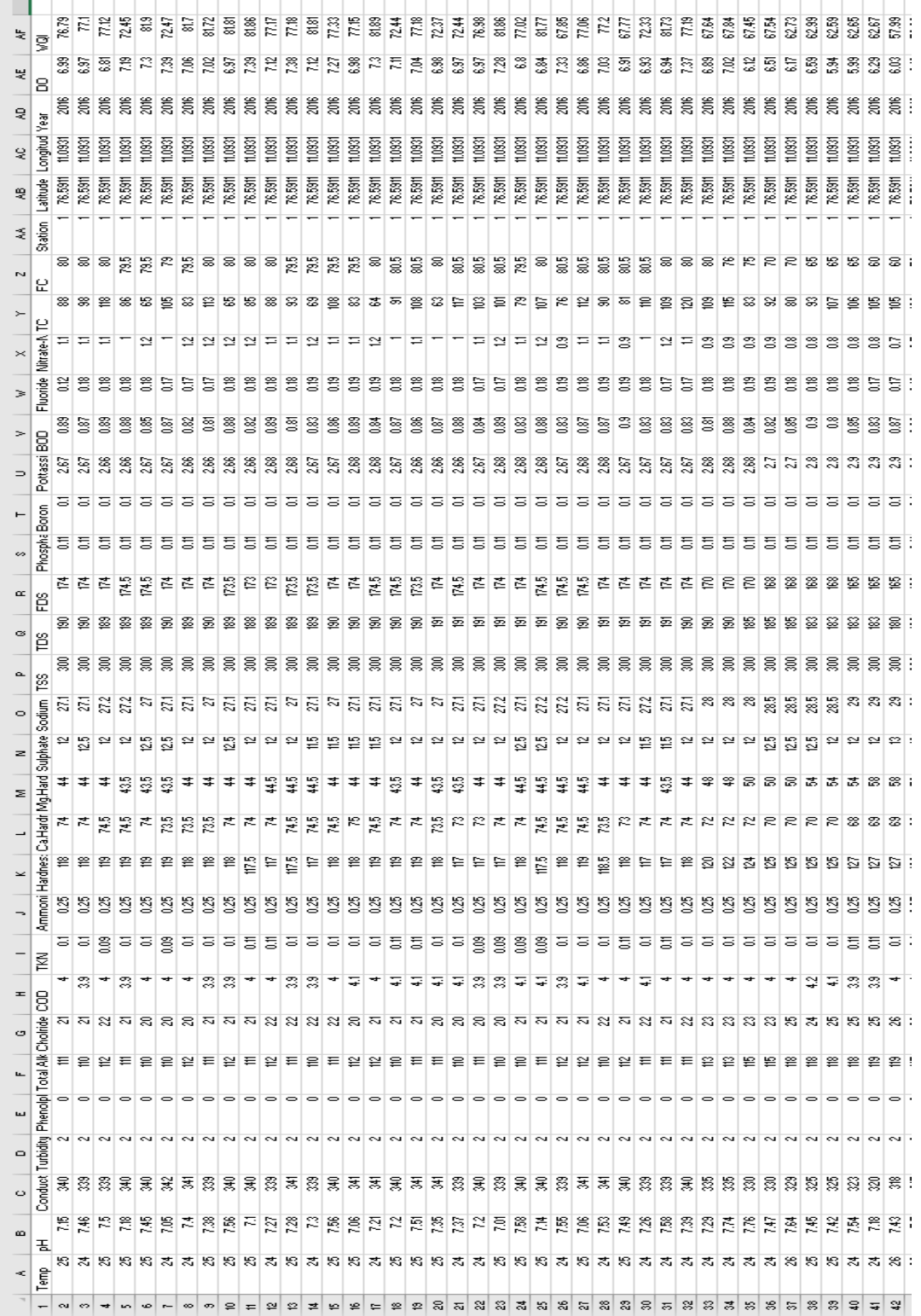

## **WQI-SA Dataset**

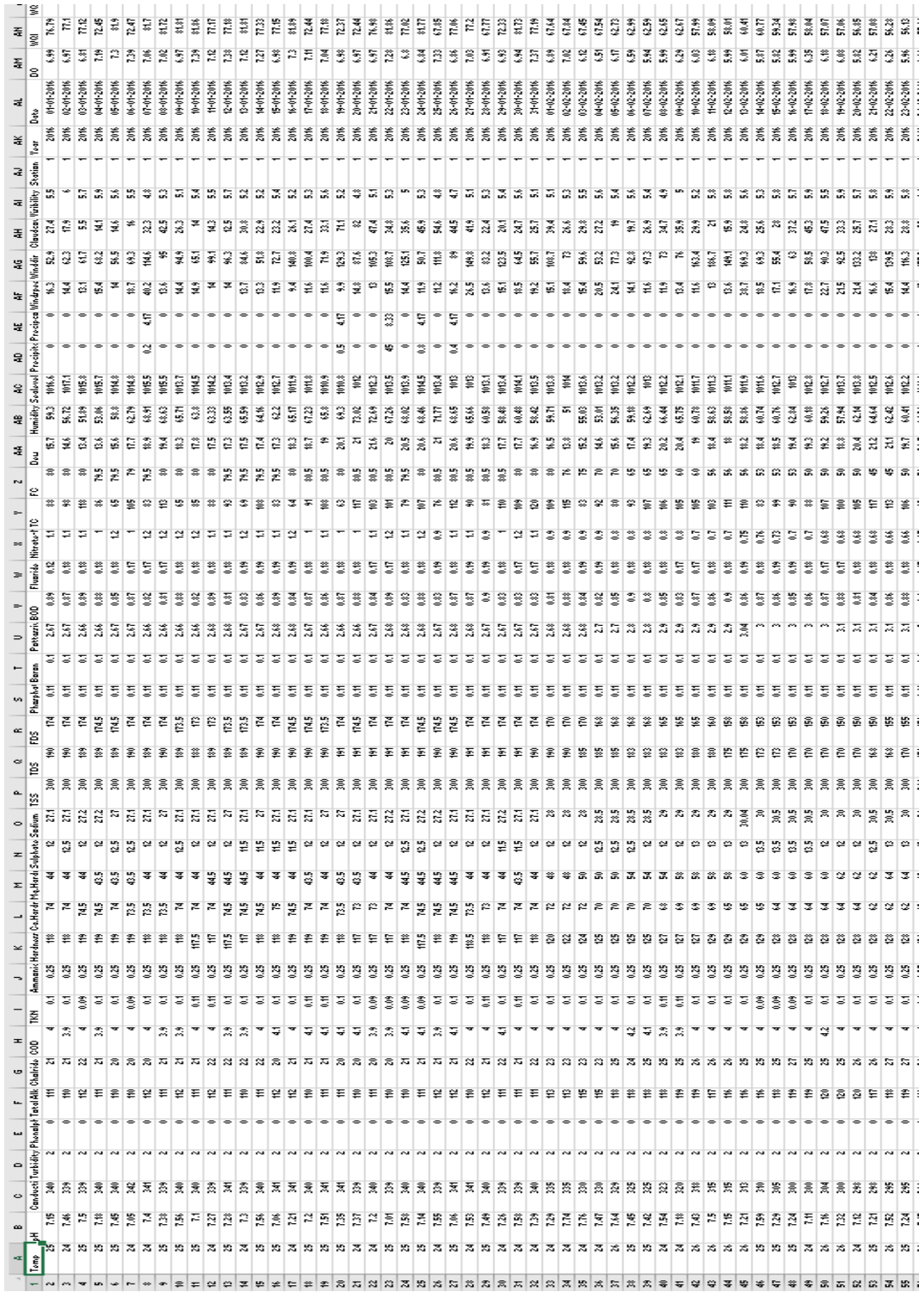

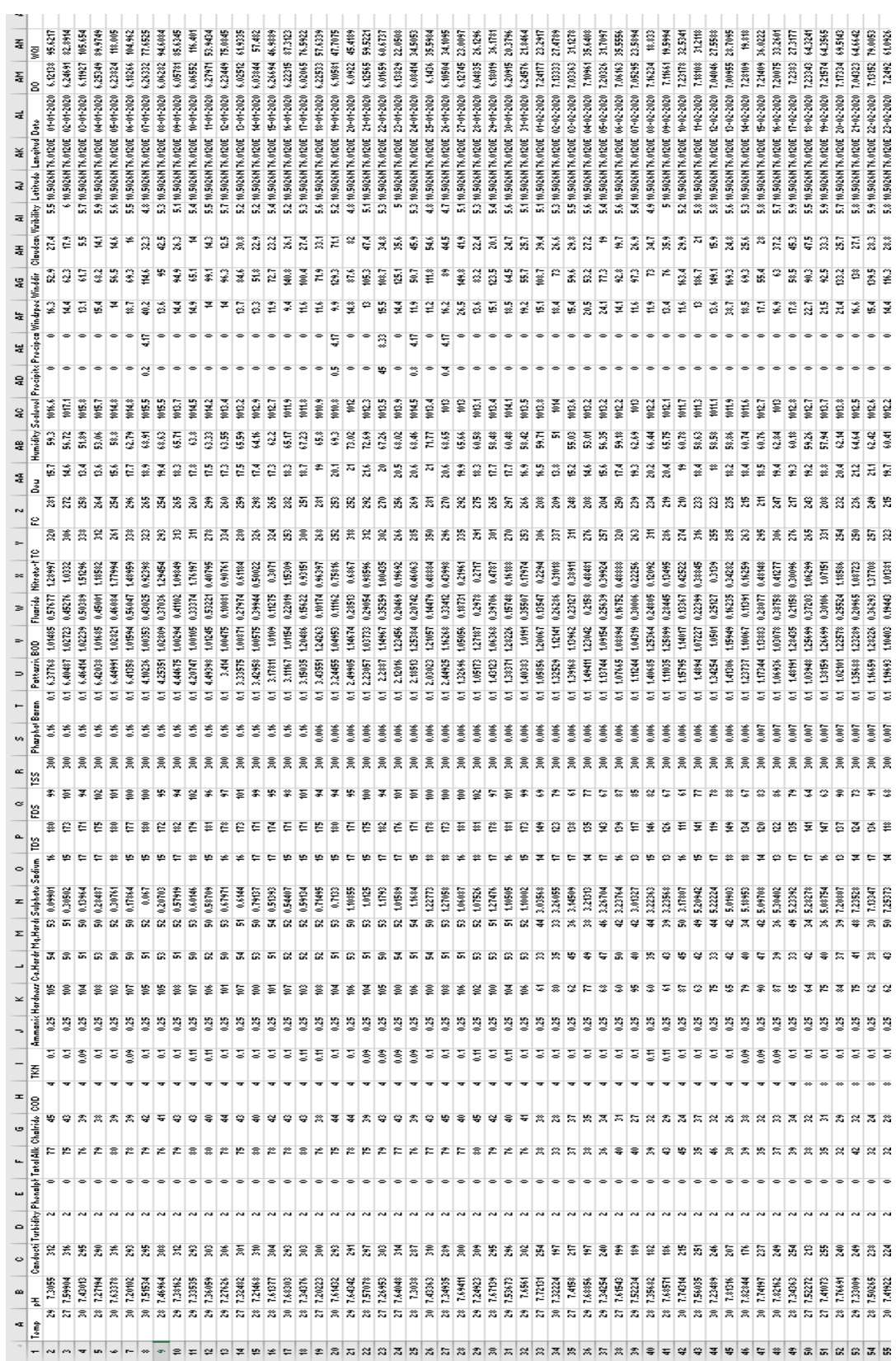

## **WQI-BP Dataset**

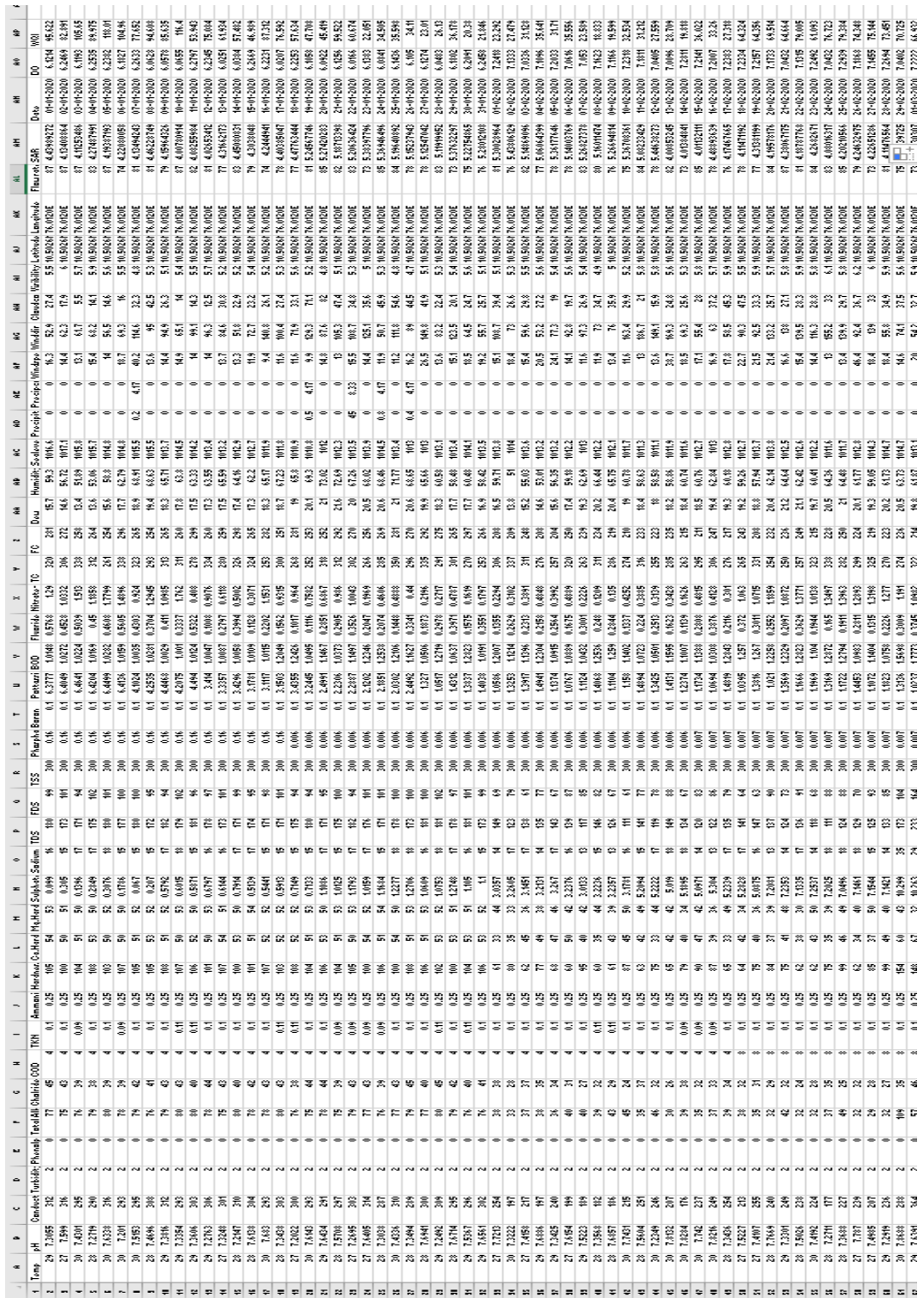

# **WQI-EBP Dataset**

## **APPENDIX B- CODING**

#### **Code to calculate WQI using the WQI-PCA dataset**

```
importing pandas as pd 
import pandas as pd 
Read and store content 
of an excel file 
read file = pd.read excel ("WQI-PCA.xlsx")
Write the dataframe object into csv file 
read _file.to _csv ("WQI-PCA.csv", 
index = None, 
header=True) 
read csv file and convert into a dataframe object 
df = pd.DataFrame(pd.read.csv("WQI-PCA.csv"))show the dataframe 
df 
Temp = df[df.column[0]{\ldots}Temp 
i = 1Temp=[] 
for i in range(len(df)):
s1=28w1=0.004249273 
v1=df[df.columns[0]][i] 
q1=(v1/s1)*100tmp = w1 * q1print(tmp) 
Temp.append(tmp)
```

```
pH= df[df.columns[1]] 
i=1pH=[] 
for i in range(len(df)): 
s2=8.5 
w2=0.013997604 
v2=df[df.columns[1]][i] 
q2=(v2/s2)*100p2 = w2 \cdot q2print(p2) 
pH.append(p2) 
"---------------"for each attribute similar coding 
fc= df[df.columns[26]] # FCi = 1fc = \lceil \rceilfor i in range(len(df)): 
s27=60w27=0.001982994 
v27=df[df.columns[26]][i] 
q27=(v27/s27)*100 
fc27 = w27 * q27print(fc27) 
fc.append(fc27) 
wq =[]
total=0 
for i in range(len(df)): 
total=Temp[i]+pH[i]+cd[i]+tr[i]+pa[i]+ta[i]+ch[i]+cod[i]+tkn[i]+am[i]+ha[i]+cal[i]+mg[i]+sl[i]
+so[i]+tss[i]+tds[i]+fds[i]+ps[i]+b[i]+do[i]+bod[i]+fl[i]+do[i]+ni[i]+tc[i]+fc[i]
```

```
wqi.append(total)
```

```
print(wqi) 
df = pd.read \csc('WQI-PCA.csv')df.head() 
df''WQI''] = wqi
df. to _csv("WQI-PCA.csv", index=False) 
textbf{Code for Exploratory Data Analysis} 
import pandas as pd 
import numpy as np 
import seaborn as sns 
import matplotlib.pyplot as plt 
get ipython().run line magic('matplotlib', 'inline')
sns.set(color codes=True)
df = pd.read \csc("weather.csv")# To display the top 5 rows 
df. head(5)df.tail(5)df.dtypes 
df.shape 
duplicate rows df = df[df.duplicated()]print("number of duplicate rows: ", duplicate rows df.shape)
df.count() # Used to count the number of rows
df.describe() 
df = df dr, duplicates()
df. head(5)df.count() 
print(df.isnull().sum()) 
df = df.dropna() # Dropping the missing values.
df.count()
```

```
print(df.isnull().sum()) # After dropping the values
plt.figure(figsize=(10,5)) 
c= df.corr() 
sns.heatmap(c,cmap="BrBG",annot=True) 
c 
# Create the default pairplot 
sns.pairplot(df) 
df.hist() 
sns.boxplot(x=df['Temp']) 
sns.boxplot(x=df['pH']) 
sns.boxplot(x=df['Conductivity ']) 
sns.boxplot(x=df['Turbidity']) 
sns.boxplot(x=df['Total Alkalinity']) 
sns.boxplot(x=df['Cholride']) 
sns.boxplot(x=df['COD']) 
sns.boxplot(x=df['TKN']) 
sns.boxplot(x=df['Ammonia']) 
sns.boxplot(x=df['Hardness']) 
sns.boxplot(x=df['Sodium']) 
sns.boxplot(x=df['TDS']) 
sns.boxplot(x=df['FDS']) 
sns.boxplot(x=df['Pottassium']) 
sns.boxplot(x=df['BOD']) 
sns.boxplot(x=df['Fluoride']) 
sns.boxplot(x=df['Nitrate-N']) 
sns.boxplot(x=df['TC']) 
sns.boxplot(x=df['Dew']) 
sns.boxplot(x=df['Humidity'])
```

```
sns.boxplot(x=df['Sealevelpressure']) 
sns.boxplot(x=df['Precipitation'']) 
sns.boxplot(x=df['Precipcover']) 
sns.boxplot(x=df['Windspeed']) 
sns.boxplot(x=df['Cloudcover']) 
sns.heatmap(c) 
sns.heatmap(c,cmap="BrBG") 
d=df.corr(method ='pearson')
```
#### d

#### **Code for Feature Selection**

from sklearn.datasets import make \_regression from sklearn.model selection import train test split from sklearn.feature selection import SelectKBest from sklearn.feature selection import f regression from matplotlib import pyplot # feature selection def select  $features(X \, train, y \, train, X \, test):$ # configure to select all features  $fs = SelectKBest(score$  func=f regression, k='all') # learn relationship from training data fs.fit $(X _{i}$ train, y train) # transform train input data X train  $fs = fs.$ transform $(X$  train) # transform test input data X test  $fs = fs.  
transform(X test)$ return  $X$  train fs,  $X$  test fs, fs # load the dataset

X, y = make regression(n samples=1000, n features=100, n informative=10, noise=0.1, random state=1)

import pandas as pd import seaborn as sns  $df = pd.read \csc('WQLcsv')$ df.head() #Divide the features into Independent and Dependent Variable  $X = df.drop('WQI', axis = 1)$  $y = df$ <sup>'</sup>WQI'] # split into train and test sets X train, X test, y train, y test = train test  $split(X, y, test \text{ size}=0.33, random \text{ state}=1)$ # feature selection X train fs, X test fs, fs = select features(X train, y train, X test) # what are scores for the features for i in range(len(fs.scores )): print('Feature %d: %f' % (i, fs.scores [i])) # plot the scores pyplot.bar([i for i in range(len(fs.scores \_))], fs.scores \_) pyplot.show() **Code for WQI Prediction using GRU using WQI-PCA Dataset** import tensorflow as tf import pandas as pd import numpy as np from sklearn.preprocessing import MinMaxScaler from sklearn.metrics import mean \_absolute \_error, mean \_squared \_error, r2 \_score from tensorflow.keras.layers import Dense, LSTM, Dropout, GRU # load the dataset

```
df = pd.read \csc("WQI PCA.csv")
```

```
df
```
# extract the target variable

 $y = df$ <sup>'</sup>WQI'].values

# drop the target variable from the dataset

 $df = df drop(['WQI'], axis=1)$ 

# normalize the input data using MinMaxScaler

scaler = MinMaxScaler()

 $X = scalar.fit$  transform(df)

## X

df

# split the data into training and testing sets

 $split = int(0.8 * X.shape[0])$ 

X train, X test = X[:split, :], X[split:, :]

y train, y test = y[:split], y[split:]

# convert the training and testing sets to constants

```
X \text{train} = \text{tf.constant}(X \ \text{train}, \text{dtype} = \text{tf.float32})
```
y  $\text{train} = \text{tf.constant}(y \text{ train}, \text{dtype} = \text{tf.float32})$ 

 $X$  test = tf.constant $(X$  test, dtype=tf.float32)

y  $\text{test} = \text{tf.constant}(y \text{ test}, \text{dtype}=\text{tf.float32})$ 

# add an additional dimension to the input data

```
X \text{train} = \text{tf}.\text{expand} \dim(X \text{train}, \text{axis}=1)
```
X  $\text{test} = \text{tf.expand} \dim(S(X \text{ test}, \text{axis}=-1))$ 

# create the GRU model

 $model = tf.keras.Sequential()$ 

 $model.add(tf.keras.layers.GRU(64, input shape=(X train.shape[1], 1), return$ sequences=True))

model.add(tf.keras.layers.GRU(32))

model.add(tf.keras.layers.Dense(1, activation='linear'))

model.add(Dropout(0.2))

# compile the model

model.compile(optimizer='adam', loss='mean \_squared \_error')

# fit the model on the training data

```
history= model.fit(X train, y train, epochs=200,validation split = 0.2, batch size=64,
verbose=2)
```
# make predictions on the test data

y  $pred = model.predict(X test)$ 

y  $pred = y$  pred.reshape(-1,)

# calculate the evaluation metrics

mae = mean absolute error(y test, y pred)

 $mse = mean$  squared error(y test, y pred)

 $rmse = np.sqrt(mse)$ 

 $r2 = r2$  score(y test, y pred)

# print the evaluation metrics

print("MAE:", mae)

print("MSE:", mse)

print("RMSE:", rmse)

print("R2-Score:", r2)

#### **Code for WQI Prediction using WQI-SA Dataset and LSTM**

import pandas import matplotlib.pyplot as plt  $dataset = pandas.read \ csv('WQI-SA.csv', usecols=[], engine='python')$ # LSTM for Water quality problem with regression framing import numpy import matplotlib.pyplot as plt from pandas import read \_csv import math from keras.models import Sequential from keras.layers import Dense from keras.layers import LSTM from sklearn.preprocessing import MinMaxScaler

```
from sklearn.metrics import mean _squared _error 
# convert an array of values into a dataset matrix 
def create dataset(dataset, look back=1):
dataX, dataY = [], []
for i in range(len(dataset)-look _back-1): 
a = dataset[i:(i+look back), 0]dataX.append(a) 
dataY.append(dataset[i + look back, 0])
return numpy.array(dataX), numpy.array(dataY) 
# fix random seed for reproducibility 
numpy.random.seed(7) 
# load the dataset 
dataframe = read \ csv('weather.csv', usecols = [38], engine ='python')dataset = dataframe.valuesdataset = dataset.astype('float32')# normalize the dataset 
\text{scalar} = \text{MinMaxScalar}(\text{feature} \ \text{range}=(0, 1))dataset = scaler.fit transform(dataset)
# normalize the dataset 
\text{scalar} = \text{MinMaxScalar}(\text{feature } \text{range} = (0, 1))dataset = scaler.fit transform(dataset)
# split into train and test sets 
train \text{size} = \text{int}(\text{len}(\text{dataset}) * 0.67)test size = len(dataset) - train sizetrain, test = dataset[0:train _size,:], dataset[train _size:len(dataset),:]
train, test = dataset[0:train _size,:], dataset[train _size:len(dataset),:]
# reshape into X=t and Y=t+1
```
look  $\text{back} = 1$ 

```
trainX, trainY = create dataset(train, look back)
testX, testY = create dataset(test, look back)
# reshape input to be [samples, time steps, features]
trainX =numpy.reshape(trainX, (trainX.shape[0], 1, trainX.shape[1]))
testX = \text{number}. (testX, (testX.shape[0], 1, testX.shape[1]))# create and fit the LSTM network 
model = Sequential()model.add(LSTM(4, input shape=(1, look back)))model.add(Dense(1)) 
model.compile(loss='mean squared error', optimizer='adam')
model.fit(trainX, trainY, epochs=10, batch size=1, verbose=2)
# make predictions 
trainPredict = model.predict(trainX)testPredict = model.predict(testX)print(trainPredict.shape) 
print(testPredict.shape) 
# invert predictions
trainPredict = scaler.inverse -transfer(intrimPredict)trainY = scaler.inverse transform([\text{trainY}])testPredict = scaler.inverse -transform(testPredict)testY = scaler.inverse = transform([testY])y _pred=testPredict 
y _test=testX 
print( (y test),(y pred))
from sklearn import metrics 
testScore = metrics.mean absolute error(testY[0], testPredict[:,0])
print('Test Score: %.4f MAE' % (testScore)) 
from sklearn import metrics
```
# calculate mean squared error

testScore = metrics.mean \_squared \_error(testY[0], testPredict[:,0])

print('Test Score: %.5f MSE' % (testScore))

# calculate root mean squared error

testScore = math.sqrt(mean \_squared \_error(testY[0], testPredict[:,0]))

print('Test Score: %.4f RMSE' % (testScore))

from sklearn import metrics

# calculate r squared

testScore = metrics.r2  $score(testY[0], testPredict[:,0])$ 

print('Test Score: %.2f R2 score' % (testScore))

from sklearn import metrics

# calculate Explained Variance

testScore = metrics.explained variance  $score(testY[0], testPredict[:,0])$ 

print('Test Score: %.2f Explained Variance' % (testScore))

#### **Code for WQI Prediction using TFT**

 $EPOCHS = 200$ 

 $INLEN = 32$ 

 $HIDDEN = 64$ 

 $LSTMLAYERS = 2$ 

 $ATTHEADS = 1$ 

 $DROPOUT = 0.1$ 

 $BATCH = 32$ 

- N  $FC = 12$  # default forecast horizon
- $RAND = 42$  # set random state

N  $SAMPLES = 100$  # number of times a prediction is sampled from a probabilistic model

N  $JOBS = 3$  # parallel processors to use;  $-1 =$  all processors

# default quantiles for QuantileRegression

QUANTILES = [0.01, 0.05, 0.1, 0.2, 0.25, 0.5, 0.75, 0.8, 0.9, 0.95, 0.99]

 $TRAN = "20201201" # train/test split$ 

 $MSEAS = 12$  # max seasonality to check: months

 $ALPHA = 0.05$  # significance level for seasonality test

 $FIGSIZE = (9, 6)$ 

qL1, qL2, qL3 =  $0.01, 0.05, 0.10$ 

# percentiles of predictions: lower bounds

qU1, qU2, qU3 = 1-qL1, 1-qL2, 1-qL3

# upper bounds derived from lower bounds

label  $q1 = f\{int(qU1 * 100)\}$  /  $\{int(qL1 * 100)\}$  percentile band'

label  $q2 = f \{int(qU2 * 100)\} / \{int(qL2 * 100)\}$  percentile band'

label  $q3 = f$ {int(qU3 \* 100)} / {int(qL3 \* 100)} percentile band'

import numpy as np

import pandas as pd

import matplotlib.pyplot as plt

from darts import TimeSeries, concatenate

from darts.dataprocessing.transformers import Scaler

from darts.models import TFTModel, NaiveSeasonal, NaiveDrift, ExponentialSmoothing

from darts.utils.statistics import check seasonality, extract trend and seasonality

from darts.metrics import mape

from darts.utils.timeseries generation import datetime attribute timeseries

from darts.utils.likelihood \_models import QuantileRegression

from darts.utils.utils import ModelMode, SeasonalityMode, TrendMode

pd.set \_option("display.precision",2)

np.set printoptions(precision=2, suppress=True)

pd.options.display.float  $format = '\,2f\}.format$ 

 $df = pd.read \csc('WQI-SA.csv')$ 

series = TimeSeries.from \_dataframe(df, 'Month','WQI')

 $ts = series / TimeSeries.$  from series(series.time index.days in month)

```
ts = ts.astype(np.float32)print(type(ts)) 
df = ts.pdf dataframe()
print(df.shape[0]) 
print(df.shape[1]) 
ts = TimeSeries. from series(df['WQI'])plt.figure(100, figsize=(18, 5))
ts.plot(); 
mseas=MSEAS 
for m in range(2, MSEAS): 
is seasonal, mseas = check seasonality(ts, m=m, alpha=ALPHA, max lag=MSEAS)
if is seasonal:
break 
print("seasonal? " + str(is _seasonal))
if is seasonal:
print('There is seasonality of order {} months'.format(mseas)) 
ts trend, ts seas = extract trend and seasonality(ts=ts, freq=meses)# train/test 
if isinstance(TRAIN, str): 
split = pd.Timestamp(TRAIN) 
else: 
split = TRAINts train, ts \text{test} = \text{ts.split} after(split)
#print(ts train.count())
#scale the time series on the training settransformer = Scaler()
transformer = Scalar()ts _ttrain = transformer.fit _transform(ts _train)
print(len(ts _ttrain))
```

```
ts ttest = transformer.transpose(fs test)
```
ts  $t =$  transformer.transform(ts)

```
# create covariates: year, month, and integer index series
```

```
cov = datetime attribute timeseries(ts, attribute="year", one hot=False)
```

```
cov = cov.\text{stack}(\text{datetime} \text{ attribute } \text{timeseries}(\text{ts}, \text{attribute}=\text{month}], \text{one } \text{hot}=False))
```

```
cov = cov.\text{stack}(TimeSeries.from times and values)
```

```
times=ts.time index,
```

```
values=np.arange(len(ts)),
```

```
columns=["linear _increase"]))
```

```
cov = cov.astype(np.float32)
```

```
# train/test
```

```
train cov, test \cos = \cos, split after(split)
```

```
# rescale the covariates: fit on the training set
```

```
\text{scalar} = \text{Scalar}()
```

```
scaler.fit(train cov)
```

```
tcov = scalar.transpose(<math>cov</math>)
```

```
# naive seasonal forecast
```

```
modelNs = NaiveSeasonal(K=mseas)
```

```
modelNs.fit(ts train)
```

```
ts predNs = modelNs.predict(len(ts test))
```

```
# naive drift (trend) forecast
```

```
modelNd = NaiveDrift()
```

```
modelNd.fit(ts train)
```

```
ts predNd = modelNd.predict(len(ts test))
```

```
ts predN = ts predNd + ts predNs - ts trainu. value()
```

```
plt.figure(100, figsize=(18, 5))
```

```
ts.plot(label="actual")
```

```
ts predN.plot(label="naive forecast")
```

```
plt.title("Naive Forecast (MAPE: \{-.2f\}%)".format(mape(ts_test, ts_predN)))
plt.legend(); 
# search space for best theta value: check 100 alternatives 
modelX = ExponentialSmoothing(seasonal periods=mseas,
seasonal=ModelMode.MULTIPLICATIVE) 
modelX.fit(ts _train) 
ts predX = modelX.predict( n=len(ts test),num samples=N SAMPLES)
print(ts test)
print(ts predX)
plt.figure(100, figsize=(18, 5))
ts.plot(label="actual") 
ts predX.plot(label="Exponential Smoothing")
plt.title("Exponential Smoothing (MAPE: {:.2f} %)".format(mape(ts_test, ts_predX)))
plt.legend(); 
#temporal fusion transformer 
model = TFTModel( input chunk length=INLEN,
output chunk length=N FC,
hidden size=HIDDEN,
lstm layers=LSTMLAYERS,
num _attention _heads=ATTHEADS,
dropout=DROPOUT,
batch size=BATCH,
n epochs=EPOCHS,
likelihood=QuantileRegression(quantiles=QUANTILES), 
# loss fn=MSELoss(),
random state=RAND,
```

```
222
```

```
force reset=True)
```
 $#$  training

- model.fit( ts \_ttrain,
- future covariates=tcov,
- verbose=True)
- # testing: generate predictions
- ts  $tpred = model.predict($  n=len(ts  $test)$ ,num samples=N SAMPLES,n  $jobs=N$  JOBS)
- print("Do the predictions constitute a probabilistic time series?", ts tpred.is probabilistic)
- # testing: helper function: plot predictions
- def plot  $\text{predict}(\text{ts } \text{actual}, \text{ts } \text{test}, \text{ts } \text{pred})$ :
- # plot time series, limited to forecast horizon
- plt.figure(figsize=FIGSIZE)
- ts actual.plot(label="actual")
- # plot actual
- ts pred.plot(low quantile=qL1, high quantile=qU1, label=label q1) # plot U1 quantile band
- ts pred.plot(low quantile=qL2, high quantile=qU2, label=label  $q2$ ) # plot U2 quantile band
- ts pred.plot(low quantile=qL3, high quantile=qU3, label=label  $q3$ ) # plot U3 quantile band
- ts pred.plot(central quantile="mean", label="expected")
- # plot "mean" or median=0.5
- plt.title("TFT: test set (MAPE:  $\{::2f\}$  %)".format(mape(ts \_test, ts \_pred)))
- plt.legend();
- # testing: call helper function: plot predictions

```
ts pred = transformer.inverse transform(ts typed)
```
- plot  $predict(ts, ts test, ts pred)$
- # testing: call helper function: plot predictions, focus on test set
- $ts \text{pred} = \text{transformer.inverse} \text{transform}(\text{ts } \text{tpred})$
- ts  $actual = ts$  ts tpred.start time(): ts tpred.end time() ]
- # actual values in forecast horizon

plot predict(ts  $actual$ , ts test, ts pred) # testing: collect the prediction percentiles in a dataframe dfY  $dfY = pd$ .DataFrame() # helper method: calculate percentiles of predictions  $def<sub>predQ</sub>(ts<sub>tpred</sub>, q):$ ts  $t = ts$  tpred.quantile timeseries(q) # percentile of predictions  $ts = \text{transformer.}$  inverse  $\text{transform}(\text{ts } t)$  $#$  inverse-transform the percentile  $s = TimeSeries.pdf$  series(ts) header = "Q" + format(int( $q*100$ ), "02d")  $dfY[header] = s$ # fill Actual column into the new dataframe  $dfY['Actual'] = TimeSeries.pdf$  series(ts actual) # call helper function: percentiles of predictions quantiles =  $[0.5, qU1, qU2, qU3, qL3, qL2, qL1]$  $=$  [predQ(ts tpred, q) for q in quantiles] dfY.iloc $[np.r \ [0:2, -2:0]]$ # backtest the model: predictions vs actual values # start: at 10 % of time series  $STARTBACKT = ts.get$  timestamp at  $point(point=max(0.2, INLEN))$ #pd.Timestamp("19500301") print("start:",STARTBACKT) # forecast horizon: until end of test period  $tdiff = (pd.to\_datetime(ts.end\_time()) . to\_period("M")$ pd.to datetime(STARTBACKT).to period("M")).n print("months:",tdiff) ts tbacktest = model.historical forecasts( series=ts t, past covariates=None,

```
future covariates=tcov,
start=STARTBACKT, 
num samples=N SAMPLES,
forecast _horizon=tdiff,
stride=12,
last points only=False,
retrain=False,
verbose=True) 
# backtesting: helper function: plot backtest predictions 
def plot backtest(ts backtest, ts actual, transformer):
plt.figure(figsize=FIGSIZE) 
ts actual.plot(label="actual")
ts backtest.plot(low quantile=qL1, high quantile=qU1, label=label q1)
ts backtest.plot(low quantile=qL3, high quantile=qU3, label=label q3)
plt.legend() 
MAPE = "MAPE: \{::.2f\} %".format(mape(ts actual, ts backtest))
plt.title( "TFT: backtest from " + format(ts _backtest.start _time(), " %Y. %m") +
" to " + format(ts backtest.end time(), " %Y. %m") + " (" + MAPE + ")");
# backtesting: call helper function: plot backtest 
ts \text{backtest} = \text{transformer.inverse transform}(\text{ts } \text{backtest})plot backtest( ts backtest=concatenate(ts backtest),
ts actual=ts,
transformer=transformer) 
# create future covariates: year, month, integer index
FC HORIZ = 12# months after end of training set 
start = ts.start time()n per = len(ts train) + FC HORIZ
  # set a maximum horizon to create covariates for
```

```
225
```
# create covariates from beginning of training data to end of forecast horizon ts  $year = datetime$  attribute timeseries( pd.date range(start=start, periods=n per, freq="MS"), #, closed="right"), attribute="year", one hot=False) ts  $month = datetime$  attribute timeseries( pd.date range(start=start, periods=n per, freq="MS"), attribute="month", one hot=False)  $cov = ts$  year.stack(ts month) # combine year and month with integer index as third covariate  $cov = cov.\text{stack}$ (TimeSeries.from times and values) times=cov.time index, values=np.arange(n per), columns=['linear \_increase']))  $cov = cov.$ astype $(np.float32)$  $tcov = scalar.transpose( $cov$ )$ print("start:", cov.start \_time(), "; end:",cov.end \_time()) # generate future, out-of-sample predictions ts tpred = model.predict(n=FC HORIZ, future covariates=tcov, num samples=N \_SAMPLES) print("start:", ts \_tpred.start \_time(), "; end:",ts \_tpred.end \_time()) ts  $pred = transformer.inverse transform(ts typed)$ plt.figure(figsize=FIGSIZE) ts  $actual = ts.size$  intersect(other=ts pred) ts actual.plot(label="actual") ts pred.plot(low quantile=qL1, high quantile=qU1, label=label q1) # plot U1 quantile band

ts pred.plot(low quantile=qL3, high quantile=qU3, label=label  $q3$ ) # plot U3 quantile band

```
ts _pred.plot(central _quantile="mean", label="expected") # plot "mean" or median=0.5
plt.title( "TFT: forecast" + " from " + format(ts _tpred.start _time(), " %Y. %m") + "
to " + format(ts _tpred.end _time(), " %Y. %m"));
plt.legend(); 
# forecast: collect the prediction percentiles in a dataframe
dfY = pd.DataFrame()
# call helper function predQ: percentiles of predictions 
= [predQ(ts _tpred, q) for q in quantiles]
dfY['Actual"] = TimeSeries.pdf \n    <i>series(ts_actual)</i>dfY.iloc[np.r _[0:2, -2:0]] 
ts _tpred.plot(central _quantile="mean", label="expected") # plot "mean" or median=0.5
plt.legend(); 
print(ts actual)
print(ts _pred)
```
# **APPENDIX C- SCREENSHOTS**

## **Feature Selection -Select K Best**

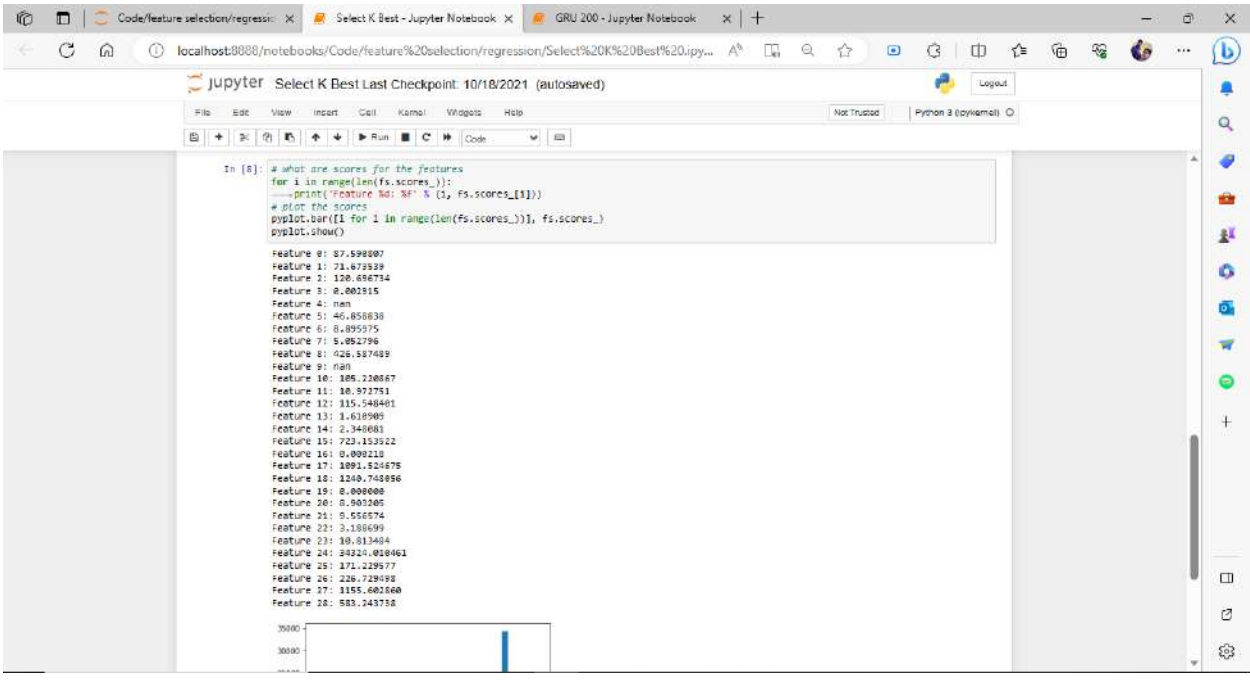

# **Implementation of LSTM**

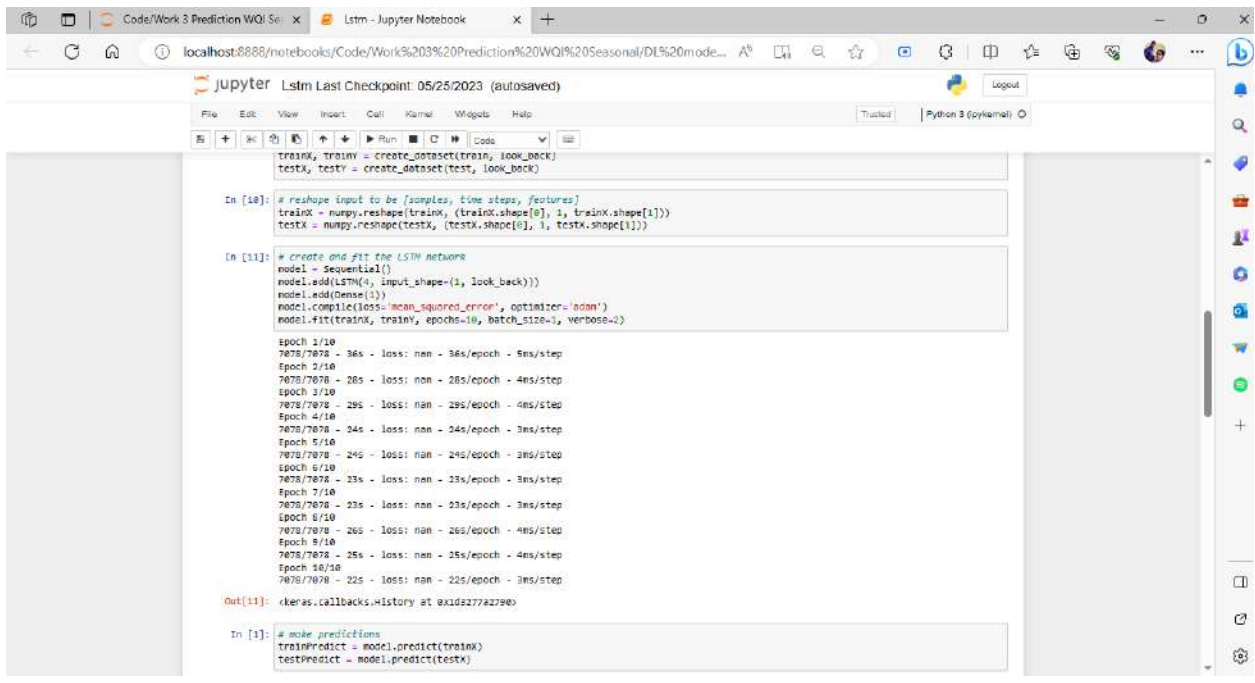

## **Implementation of GRU**

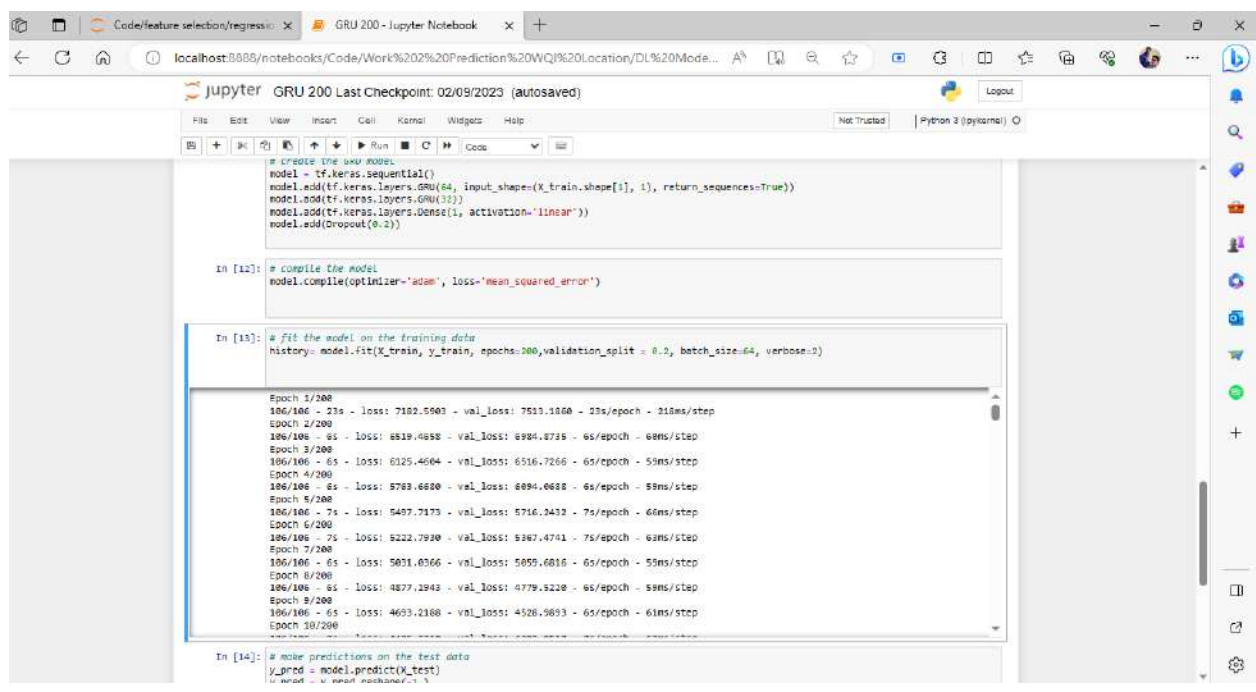

# **Implementation of Temporal Fusion Transformer**

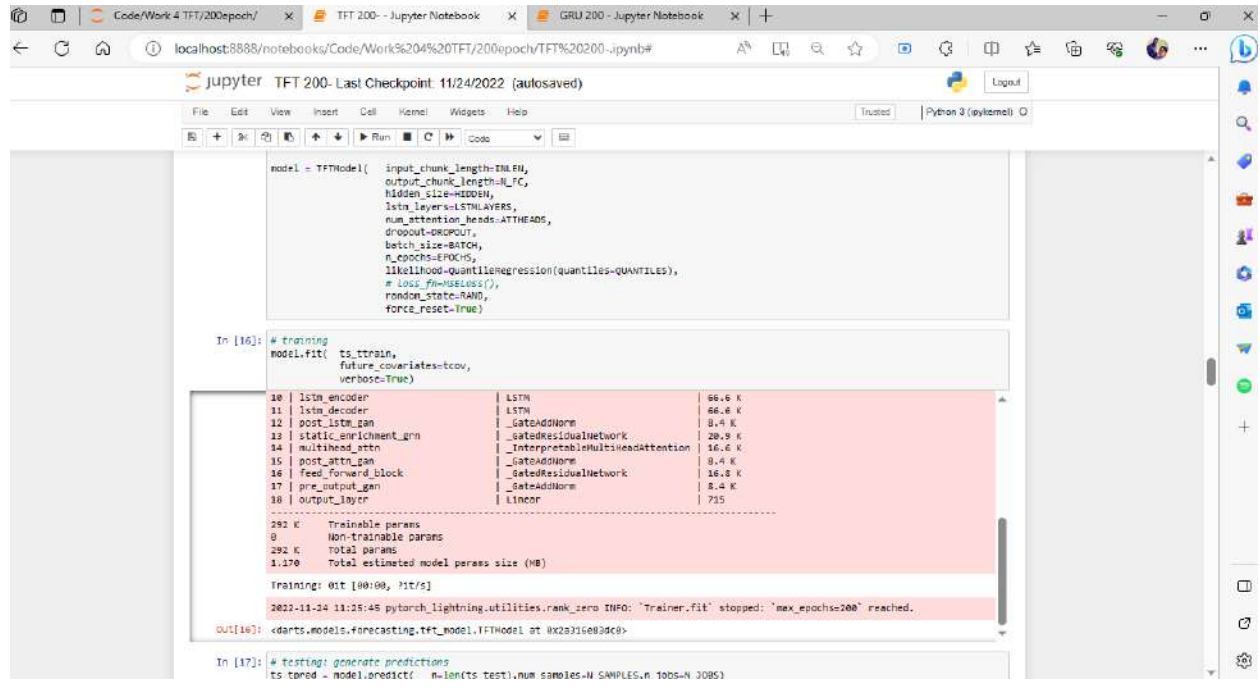

## **Implementation of GRU with Bharathapuzha Data**

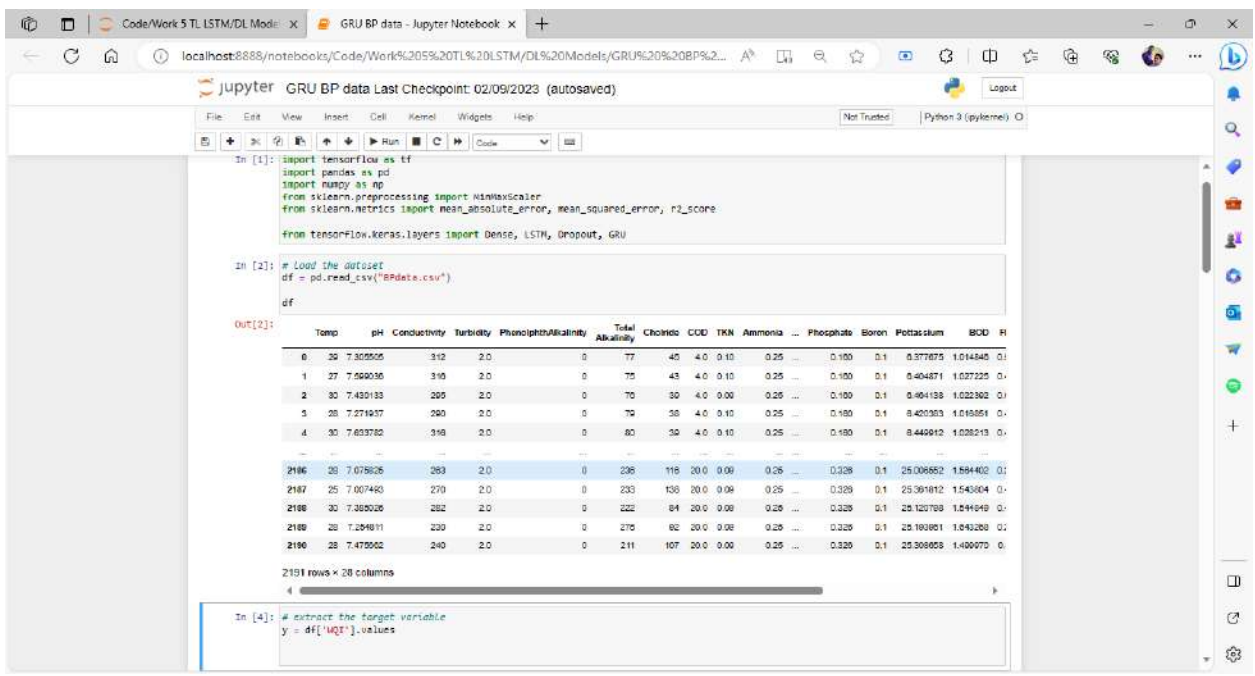

## **Implementation of Transfer Learning with LSTM based Pre-trained Model**

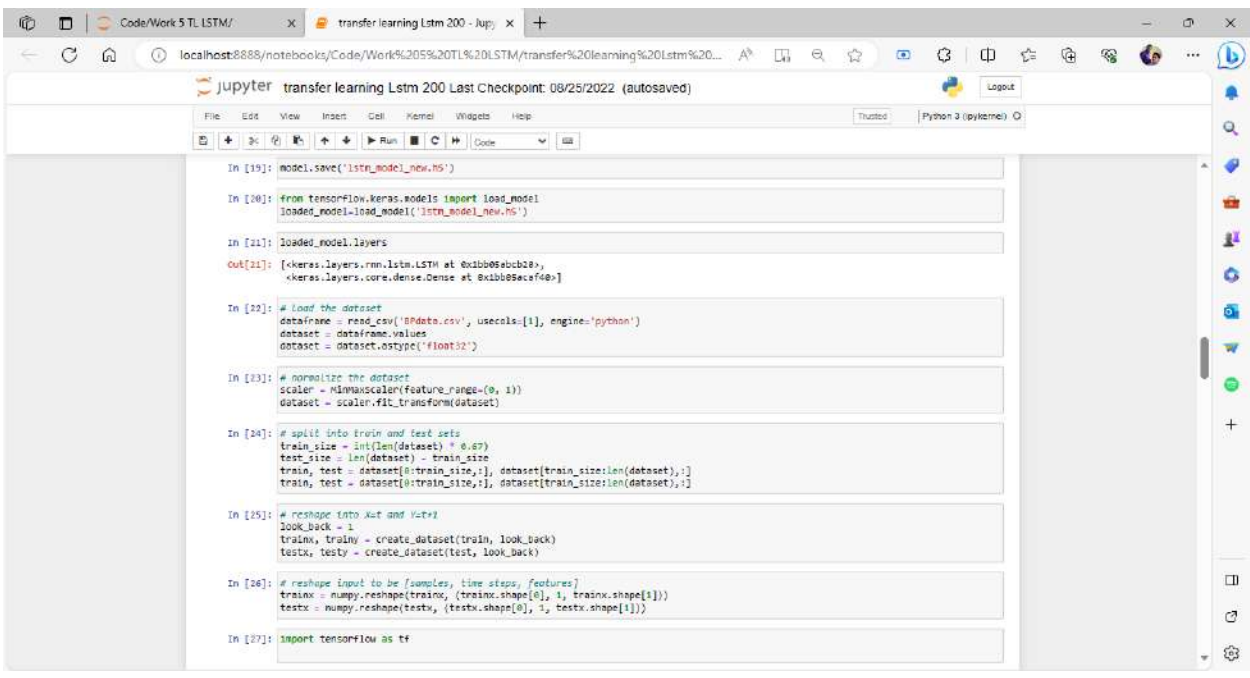

#### **Implementation of Transfer Learning with TFT based Pre-trained Model**

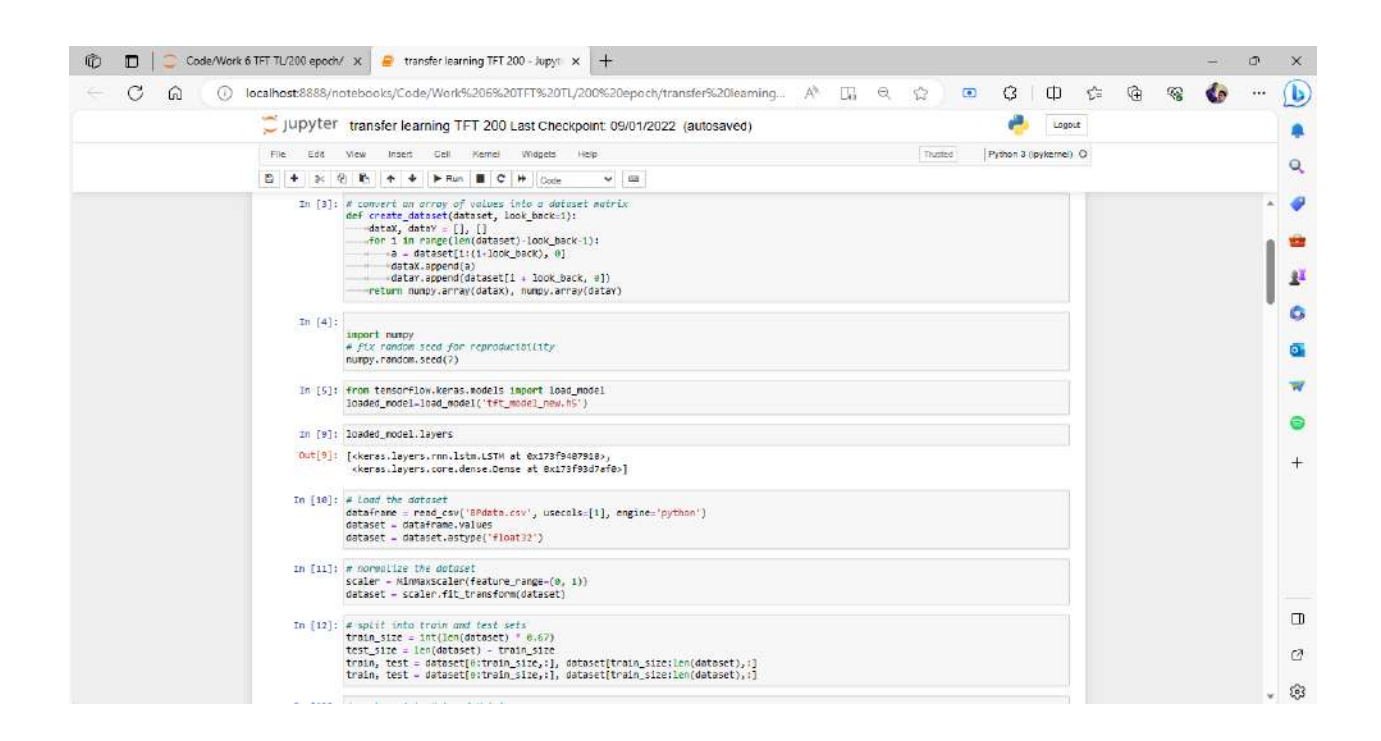

#### **Implementation of Hetrogenous Transfer Learning with TFT Pre-trained Model**

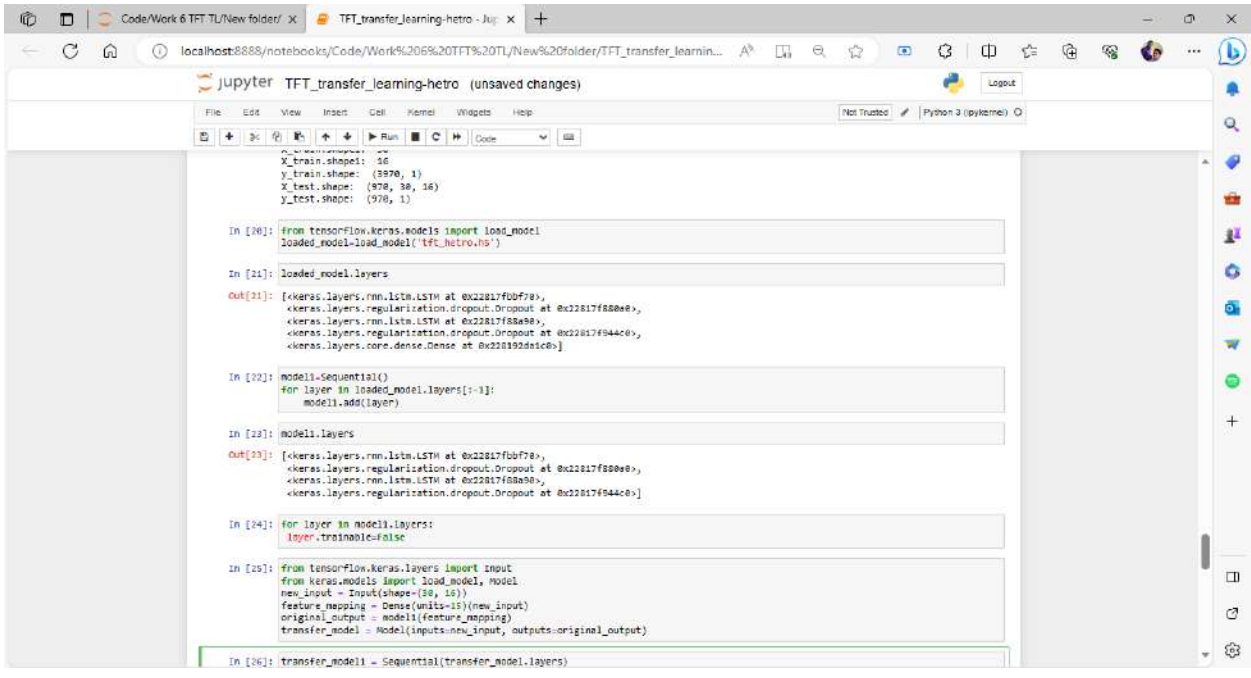